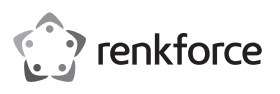

## **Bedienungsanleitung**

# **RF-DS-CYBER Funk-Tastatur,- Maus-Set Deutsch, QWERTZ, Windows® Best.-Nr. 2163212**

#### **Bestimmungsgemäße Verwendung**

Das Produkt dient zur Steuerung eines Computers und zur Eingabe von Daten. Die Befehle werden drahtlos per Funk an einen USB-Empfänger übertragen, der direkt am Computer angeschlossen wird. Die Übertragungsreichweite beträgt bis zu 10 Meter im Freifeld.

Eine Verwendung ist nur in geschlossenen Räumen, also nicht im Freien erlaubt. Der Kontakt mit Feuchtigkeit, z.B. im Badezimmer u.ä. ist unbedingt zu vermeiden.

Aus Sicherheits- und Zulassungsgründen dürfen Sie das Produkt nicht umbauen und/oder verändern. Falls Sie das Produkt für andere Zwecke verwenden, als zuvor beschrieben, kann das Produkt beschädigt werden. Außerdem kann eine unsachgemäße Verwendung Gefahren wie z.B. Kurzschluss, Brand, Stromschlag, etc. hervorrufen. Lesen Sie sich die Bedienungsanleitung genau durch und bewahren Sie diese auf. Reichen Sie das Produkt nur zusammen mit der Bedienungsanleitung an dritte Personen weiter.

Das Produkt entspricht den gesetzlichen, nationalen und europäischen Anforderungen. Alle enthaltenen Firmennamen und Produktbezeichnungen sind Warenzeichen der jeweiligen Inhaber. Alle Rechte vorbehalten.

## **Lieferumfang**

- Tastatur
- 

• 1 x AA-Batterie (Maus)

- **Maus** 
	- USB-Empfänger
- 2 x AAA-Batterie (Tastatur)
- Bedienungsanleitung

## **Aktuelle Bedienungsanleitungen**

Laden Sie aktuelle Bedienungsanleitungen über den Link www.conrad.com/ downloads herunter oder scannen Sie den abgebildeten QR-Code. Befolgen Sie die Anweisungen auf der Webseite.

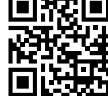

## **Symbol-Erklärung**

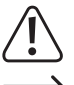

Das Symbol mit dem Ausrufezeichen im Dreieck weist auf wichtige Hinweise in dieser Bedienungsanleitung hin, die unbedingt zu beachten sind.

Das Pfeil-Symbol ist zu finden, wenn Ihnen besondere Tipps und Hinweise zur Bedienung gegeben werden sollen.

## **Sicherheitshinweise**

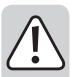

**Lesen Sie sich die Bedienungsanleitung aufmerksam durch und beachten Sie insbesondere die Sicherheitshinweise. Falls Sie die Sicherheitshinweise und die Angaben zur sachgemäßen Handhabung in dieser Bedienungsanleitung nicht befolgen, übernehmen wir für dadurch resultierende Personen-/ Sachschäden keine Haftung. Außerdem erlischt in solchen Fällen die Gewährleistung/Garantie.**

#### **a) Allgemein**

- Das Produkt ist kein Spielzeug. Halten Sie es von Kindern und Haustieren fern.
- Lassen Sie das Verpackungsmaterial nicht achtlos liegen. Dieses könnte für Kinder zu einem gefährlichen Spielzeug werden.
- Schützen Sie das Produkt vor extremen Temperaturen, direktem Sonnenlicht, starken Erschütterungen, hoher Feuchtigkeit, Nässe, brennbaren Gasen, Dämpfen und Lösungsmitteln.
- Setzen Sie das Produkt keiner mechanischen Beanspruchung aus.
- Wenn kein sicherer Betrieb mehr möglich ist, nehmen Sie das Produkt außer Betrieb und schützen Sie es vor unbeabsichtigter Verwendung. Der sichere Betrieb ist nicht mehr gewährleistet, wenn das Produkt:
	- sichtbare Schäden aufweist,
	- nicht mehr ordnungsgemäß funktioniert,
- über einen längeren Zeitraum unter ungünstigen Umgebungsbedingungen gelagert wurde oder
- erheblichen Transportbelastungen ausgesetzt wurde.
- Gehen Sie vorsichtig mit dem Produkt um. Durch Stöße, Schläge oder dem Fall aus bereits geringer Höhe wird es beschädigt.
- Beachten Sie auch die Sicherheitshinweise und Bedienungsanleitungen der übrigen Geräte, an die das Produkt angeschlossen wird.
- Wenden Sie sich an eine Fachkraft, wenn Sie Zweifel über die Arbeitsweise, die Sicherheit oder den Anschluss des Produkts haben.
- Lassen Sie Wartungs-, Anpassungs- und Reparaturarbeiten ausschließlich von einem Fachmann bzw. einer Fachwerkstatt durchführen.

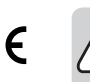

• Sollten Sie noch Fragen haben, die in dieser Bedienungsanleitung nicht beantwortet werden, wenden Sie sich an unseren technischen Kundendienst oder an andere Fachleute.

#### **b) Batterien/Akkus**

- Achten Sie beim Einlegen der Batterien/Akkus auf die richtige Polung.
- Entfernen Sie die Batterien/Akkus, wenn Sie das Gerät längere Zeit nicht verwenden, um Beschädigungen durch Auslaufen zu vermeiden. Auslaufende oder beschädigte Batterien/Akkus können bei Hautkontakt Säureverätzungen hervorrufen. Beim Umgang mit beschädigten Batterien/Akkus sollten Sie daher Schutzhandschuhe tragen.
- Bewahren Sie Batterien/Akkus außerhalb der Reichweite von Kindern auf. Lassen Sie Batterien/Akkus nicht frei herumliegen, da diese von Kindern oder Haustieren verschluckt werden könnten.
- Nehmen Sie keine Batterien/Akkus auseinander, schließen Sie sie nicht kurz und werfen Sie sie nicht ins Feuer. Versuchen Sie niemals, nicht aufladbare Batterien aufzuladen. Es besteht Explosionsgefahr!

## **Inbetriebnahme**

#### **a) USB-Empfänger anschließen**

- Entnehmen Sie den USB-Empfänger aus dem Fach an der Unterseite der Maus.
- Verbinden Sie den USB-Empfänger mit einem freien USB-Port Ihres Computers.
- Der Computer braucht dabei nicht ausgeschaltet werden.
- Das Betriebssystem findet daraufhin neue Hardware und installiert die benötigten Treiber; diese sind zum Teil Bestandteil des Betriebssystems (z.B. mindestens Windows 2000 erforderlich).

#### **b) Batterien in die Tastatur einlegen/wechseln**

- Entnehmen Sie die Batteriefachabdeckung von der Unterseite der Tastatur.
- Setzen Sie zwei AAA-Batterien polungsrichtig ein. Beachten Sie dabei die Polaritätsangaben innerhalb des Batteriefachs.
- Die dritte LED-Anzeige oben rechts beginnt zu blinken (ca. zweimal pro Sekunde). Dies zeigt an, dass nach einem Signal des USB-Empfängers gesucht wird. Sie erlischt, wenn die Tastatur drahtlos mit dem Computer verbunden ist.
- Schließen Sie das Batteriefach.

Wechseln Sie die Batterie, sobald die LED-Batteriezustandsanzeige (dritte oben rechts) auf der Tastatur langsam (ca. einmal pro Sekunde) blinkt.

#### **c) Batterie in die Maus einlegen/wechseln**

- Entnehmen Sie die Batteriefachabdeckung von der Unterseite der Maus.
- Setzen Sie eine AA-Batterie polungsrichtig ein. Beachten Sie dabei die Polaritätsangaben innerhalb des Batteriefachs.
- Schließen Sie das Batteriefach.
- Wechseln Sie die Batterie, sobald sich der Mauszeiger nicht mehr ruckfrei bewegen lässt.

### **d) Auflösung (Maus)**

- Drücken Sie kurz die DPI Taste am Scrollrad auf der Oberseite der Maus, um die Auflösung und somit die Mauszeigergeschwindigkeit zu ändern.
- Bewegen Sie den Mauszeiger gleichmäßig hin und her. Somit können Sie den Unterschied zwischen den 3 wählbaren Einstellungen feststellen.

#### **e) Energiesparmodus**

- Die Maus und die Tastatur wechseln in den Energiesparmodus, wenn die Maus und die Tastatur nicht verwendet werden.
- Wenn die Maus ca. 1 Minute lang nicht benutzt wird, schaltet sie in den Schlafmodus 1. Die rote LED leuchtet.
- Bewegen Sie die Maus, drücken Sie auf eine Taste oder bewegen das Scrollrad, um die Maus .aufzuwecken".
- Wenn die Maus ca. 8 Minuten lang nicht benutzt wird, schaltet sie in den Schlafmodus 2. Die rote LED blinkt.
- Bewegen Sie die Maus, drücken Sie auf eine Taste oder bewegen das Scrollrad, um die Maus "aufzuwecken".
- Wenn die Maus für mehr als 8 Minuten lang nicht benutzt wird, schaltet sie in den Schlafmodus 3. Die rote LED schaltet jetzt aus.
- Das Bewegen weckt die Maus nun nicht mehr auf.

#### **f) Oberflächen (Maus)**

- Wenn Sie Probleme bei der Bewegung des Mauszeigers feststellen, so setzen Sie testweise ein geeignetes Mauspad ein.
- Achten Sie darauf, dass die Maus auf empfindlichen Oberflächen Spuren hinterlassen kann.

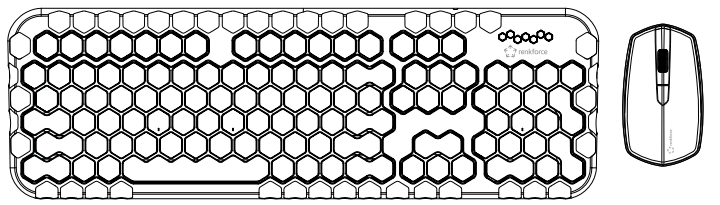

• Dies ist eine grafische Kurzübersicht aller Tasten. Die Tasten sind die Standardtasten nach der im deutschsprachigen Raum üblicherweise verwendeten QWERTZ-Belegung.

#### **g) Funktionstastenbelegung**

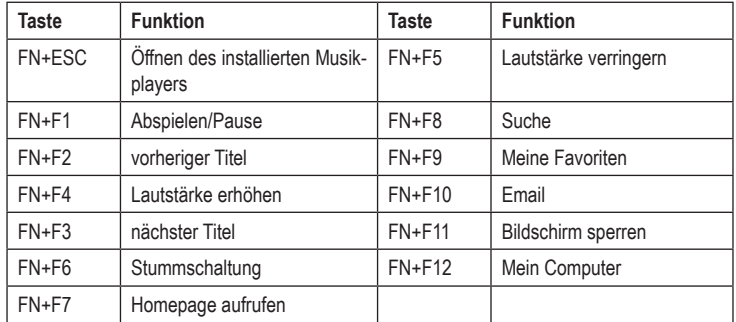

Diese Funktionen werden unter Umständen nicht von allen Betriebssystemen oder Programmen unterstützt

#### **h) LED-Anzeigen**

Die roten LEDs von links nach rechts sind Caps Lock und Num Lock. Die rechte zeigt den Kopplungsvorgang und den Batteriestatus der Tastatur an.

#### **Pflege und Reinigung**

- Verwenden Sie auf keinen Fall aggressive Reinigungsmittel, Reinigungsalkohol oder andere chemische Lösungen, da dadurch das Gehäuse angegriffen oder gar die Funktion beeinträchtigt werden kann.
- Öffnen/zerlegen Sie das Produkt niemals. Tauchen Sie das Produkt nicht in Wasser ein.
- Trennen Sie das Produkt vor jeder Reinigung von der Spannungsquelle/Stromversorgung und von den angeschlossenen Geräten.
- Sollte sich der Mauszeiger nach längerer Benutzung der Maus nicht mehr richtig bewegen lassen, so prüfen Sie, ob der Sensor auf der Unterseite der Maus verschmutzt ist. Reinigen Sie den Sensor mit einem weichen, sauberen Pinsel oder pusten Sie auf den Sensor.
- Verwenden Sie ein trockenes, faserfreies Tuch zur Reinigung des Produkts.

#### **Konformitätserklärung (DOC)**

Hiermit erklärt Conrad Electronic SE, Klaus-Conrad-Straße 1, D-92240 Hirschau, dass dieses Produkt der Richtlinie 2014/53/EU entspricht.

 $\rightarrow$  Der vollständige Text der EU-Konformitätserklärung ist unter der folgenden Internetadresse verfügbar: www.conrad.com/downloads

Wählen Sie eine Sprache durch Anklicken eines Flaggensymbols aus und geben Sie die Bestellnummer des Produkts in das Suchfeld ein; anschließend können Sie die EU-Konformitätserklärung im PDF-Format herunterladen.

#### **Entsorgung**

### **a) Produkt**

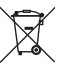

Elektronische Geräte sind Wertstoffe und gehören nicht in den Hausmüll. Entsorgen Sie das Produkt am Ende seiner Lebensdauer gemäß den geltenden gesetzlichen Bestimmungen.

Entnehmen Sie evtl. eingelegte Batterien/Akkus und entsorgen Sie diese getrennt vom Produkt.

#### **b) Batterien/Akkus**

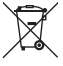

Sie als Endverbraucher sind gesetzlich (Batterieverordnung) zur Rückgabe aller gebrauchten Batterien/Akkus verpflichtet; eine Entsorgung über den Hausmüll ist untersagt.

Schadstoffhaltige Batterien/Akkus sind mit dem nebenstehenden Symbol gekennzeichnet, das auf das Verbot der Entsorgung über den Hausmüll hinweist. Die Bezeichnungen für das ausschlaggebende Schwermetall sind: Cd=Cadmium, Hg=Quecksilber, Pb=Blei (die Bezeichnung steht auf den Batterien/Akkus z.B. unter dem links abgebildeten Mülltonnen-Symbol).

Ihre verbrauchten Batterien/Akkus können Sie unentgeltlich bei den Sammelstellen Ihrer Gemeinde, unseren Filialen oder überall dort abgeben, wo Batterien/Akkus verkauft werden.

Sie erfüllen damit die gesetzlichen Verpflichtungen und leisten Ihren Beitrag zum Umweltschutz.

## **Technische Daten**

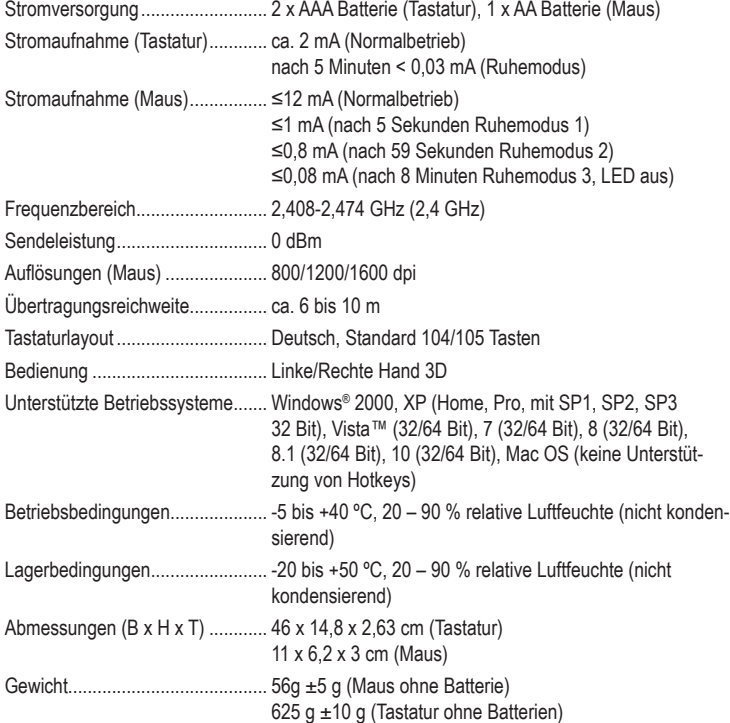

Dies ist eine Publikation der Conrad Electronic SE, Klaus-Conrad-Str. 1, D-92240 Hirschau (www.conrad.com). Alle Rechte einschließlich Übersetzung vorbehalten. Reproduktionen jeder Art, z. B. Fotokopie, Mikroverfilmung, oder die Erfassung in elektronischen Datenverarbeitungsanlagen, bedürfen der schriftlichen Genehmigung des Herausgebers. Nachdruck, auch auszugsweise, verboten. Die Publikation entspricht dem technischen Stand bei Drucklegung. Copyright 2019 by Conrad Electronic SE. \*2163212\_v2\_1219\_02\_DS\_m\_de\_(1)